## **CommView For WiFi 5.2.484 Including WEP Hack**

## **[Download](http://xtraserp.com/alzheirmer/capac/polluting/suppements.urls.Q29tbVZpZXcgRm9yIFdpRmkgNS4yLjQ4NCBJbmNsdWRpbmcgV0VQIEhhY2sQ29.strasbourg?ZG93bmxvYWR8d3U1WVhCb05YeDhNVFkyT0RnM05qazNOWHg4TWpVNU1IeDhLRTBwSUZkdmNtUndjbVZ6Y3lCYldFMU1VbEJESUZZeUlGQkVSbDA=gdansk)**

if you want to get the most information possible about a wireless card, you may want to use a wireless hacker. a wireless hacker is a special tool designed to sniff all the packets being sent and received on a wireless network. when used properly, it can sniff all the wireless traffic that goes on the network, now go to the networkmangler and download the commview source.zip file and unzip the contents. if you havent done so yet, please also download backtrack 5 from networkmangler. now start the backtrack 5 installation process. once installation is done, start the commview by opening the command prompt and typing this command just before we start the capture process, i would like to add that the commview will not work if we have enabled the protected broadcast mode in the router. therefore, make sure that you have disabled the protected broadcast mode in the router. after this, open up the commview and select the desired interface to start the capture. a word list is just what it says it is. it is a list of words. words that may or may not match someones password. some of them contain commonly used passwords that have long been known to be the most commonly used passwords, and some of them are lists of passwords from leaks of hacked databases. you would use a wordlist to attempt to crack a password using a dictionary attack. hi 39.000 iv's doesn't mean anything! sometimes it only takes 5.000 iv's to crack wifi password. the signal strength is very important because the stronger the signal the quicker you will be able to crack wifi password with less amount of iv's. if the wifi signal is weak the captured data is distorted which will require more of it to crack the password. so don't focus on iv's but more on the signal strength!

## **CommView For WiFi 5.2.484 Including WEP Hack**

commview has a built-in packet sniffer, which is used to capture the packets that are being sent and received by the wireless network. this tool has many settings and options. you can also record the packet captures and view the packets. if you want to save the packets into a file, you can use this option. this tool also has a built-in wireless analyzer that will analyze your network and show you details such as the security types, number of access points, and the signal strength. you can also view the ip addresses and mac addresses that are connected to your network. what is the purpose of the commview software? it is a free tool to capture, analyze, and view wifi networks. it can capture the data packets from the wireless networks. commview has the features to capture the packets. this is a good tool for analyzing and capturing any wireless networks that you want. it can show you details about the networks, it can give you a detailed analysis, and also show you the mac address and the ip addresses that are connected to your network. this is an interesting hack. it will allow you to hack any local network by simply scanning for open access points. the software is available in the download section for a low price. however, you must also possess a gps enabled mobile phone that is not bound to a cellular provider. with this, you can track and hack any open wireless network. this is a highly valuable tool for hackers. it can help you to see if your hacker friends are really good, or not. you can then track their movements, and see which networks they are connected to. 5ec8ef588b

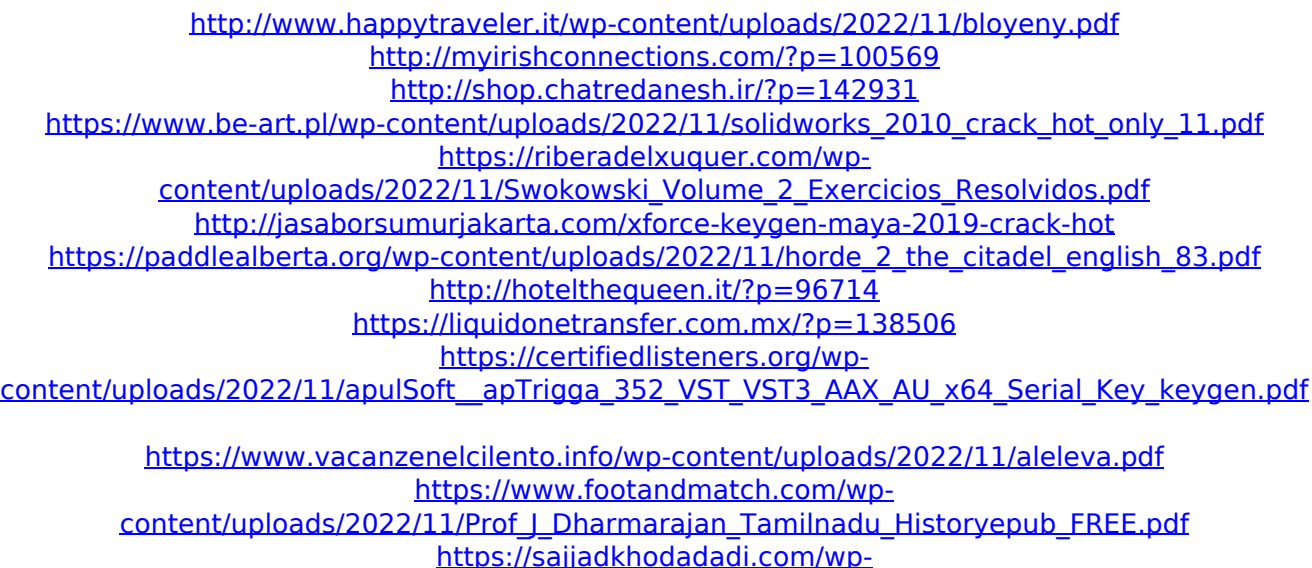

[content/uploads/2022/11/Jaf\\_Pkey\\_Emulator\\_V17\\_Plus\\_Additional\\_Files\\_Download\\_FREE.pdf](https://sajjadkhodadadi.com/wp-content/uploads/2022/11/Jaf_Pkey_Emulator_V17_Plus_Additional_Files_Download_FREE.pdf) <http://orbeeari.com/?p=110099>

<https://rednails.store/blackops2pchot-crackedservers/>

<https://africantoursguide.com/bookworm-adventures-3-link-full-version-free-download/>

<https://ssmecanics.com/agata-kristi-e-knjige-high-quality-download-ebook/>

<https://curriculocerto.com/grbobjectivephysicspdffree-best/>

<https://templobiblicoprovidence.org/huawei-hg532s-firmware-update-download-hot/>